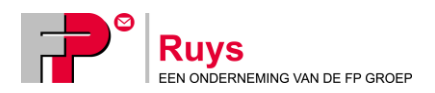

# Xiris Handleiding

MyPost module

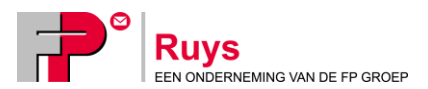

# **Installatie**

Om gebruik te kunnen maken van de MyPost ( voorheen Mailcenter) module dient deze op de PC te worden geïnstalleerd.

## **Vereisten**

Werkende Xiris versie (geen Xiris light) Bestand: ExporterenPS.exe Juiste invulling van diverse tabellen. Zie alinea "Instellen".

### **Installatie**

Plaats het bestand ExporterenPS.exe in de map "C:\Program files\Ruys\Xiris".

Start daar het programma. (Dubbelklikken).

Het volgende scherm geeft dan aan dat de installatie geslaagd is. In Xiris is dan een nieuwe optie (MyPost) beschikbaar in het menu "Bestand, Exporteren".

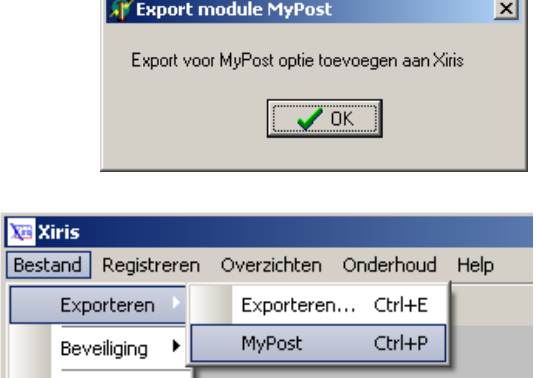

Afsluiten

#### **Instellen**

TNT post verwacht een XML bestand wat voldoet aan specifieke eisen. "Tabel 1" toont welke Xiris tabellen hiervoor vooraf ingevuld **moeten** worden en wat en waar dat binnen Xiris ingevuld moet worden. De tabellen zijn te wijzigen in "Onderhoud – tabellen".

Tabel 2 toont extra velden die afhankelijk van klantspecifieke contracten ingevuld kunnen worden.

*Omdat contracten zeer kunnen verschillen is het handig om d.m.v. handmatige invoeren op TNT's MyPost site uit te zoeken welke gegevens, zoals product-, contract- en positienummers, voor u mogelijk zijn. Deze gegevens kunnen dan in Xiris ingevoerd worden.*

#### **Tabel 1. Verplichte invoervelden**

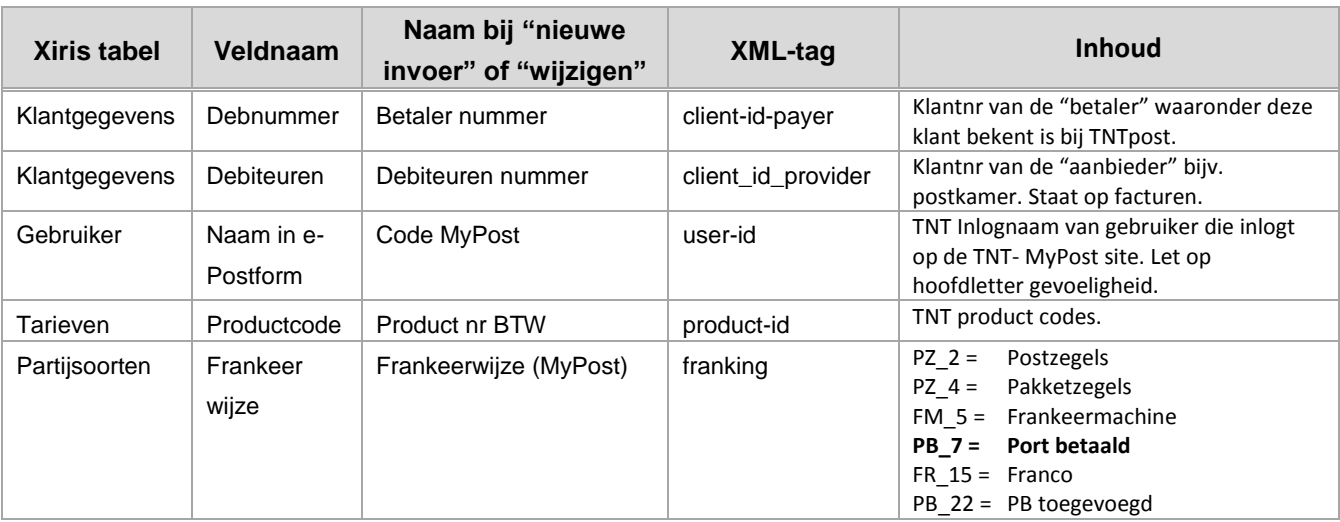

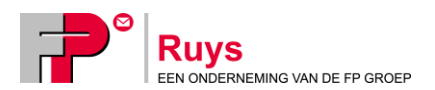

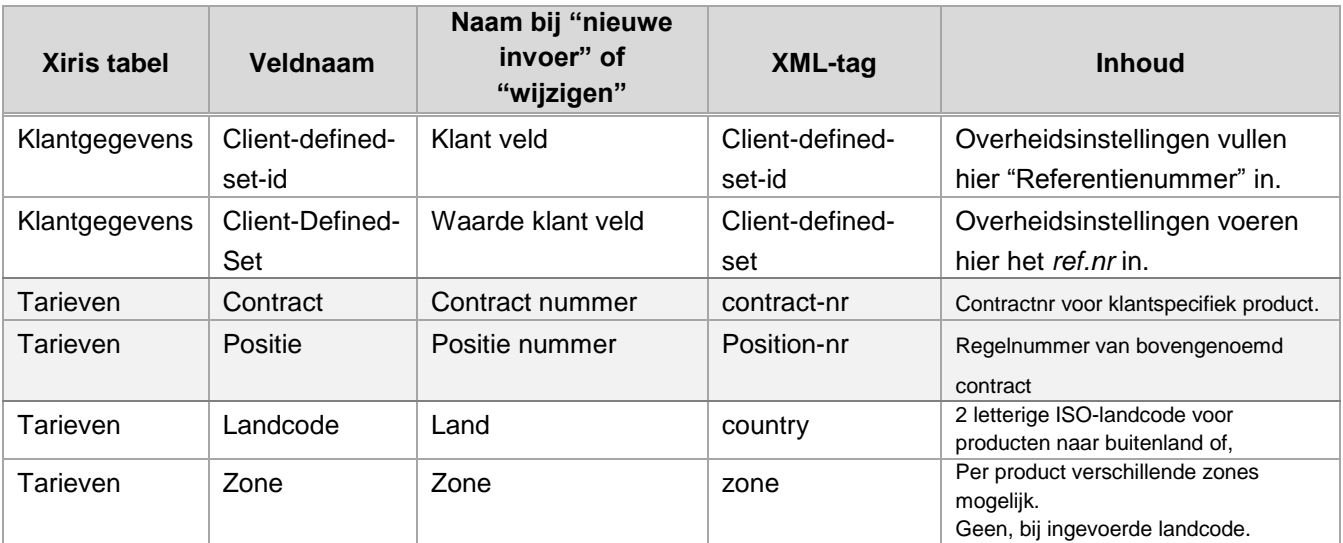

#### **Tabel 2. Product afhankelijke velden**

## **Gebruik**

De MyPost module wordt gebruikt om een export bestand te maken dat geschikt is om te kunnen importeren op de MyPost site van TNT. Start de module binnen Xiris via "Bestand – Exporteren – MyPost" of type Ctrl-P in het hoofdmenu.

Zodra deze module gestart wordt verschijnt het scherm "Aanbiedingen exporteren naar MyPost", indien er minimaal 1 partij "Aanbiedingen" klaar staat.

Per aanbieding kan er een export bestand gemaakt worden.

Selecteer hiervoor een aanbieding en klik op "Exporteren". Het bestand kan dan opgeslagen worden met een bestandsnaam en locatie naar keuze.

Hierna dient op de TNT MyPost site het aangemaakte bestand geïmporteerd te worden.

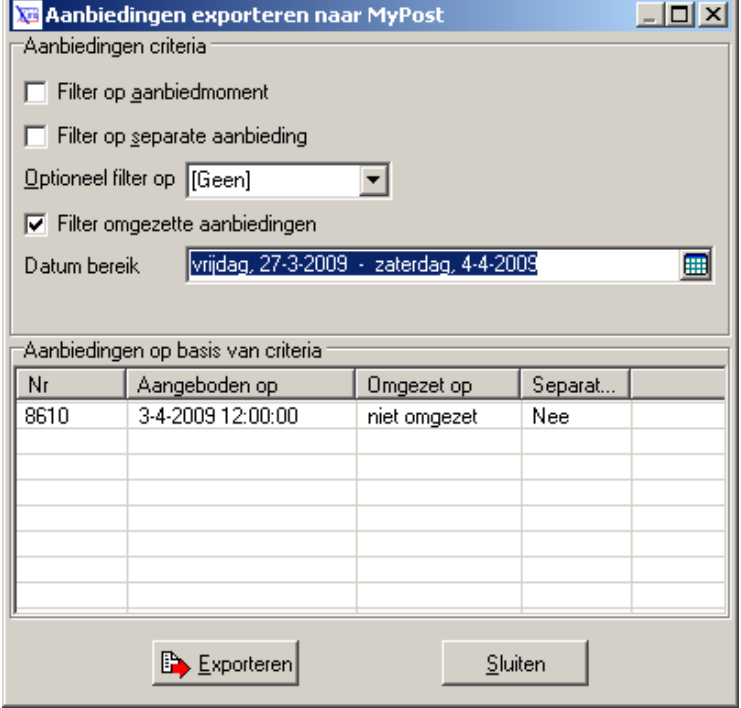

#### **Noot**

- Er kunnen geen orders in het MyPost bestand worden opgenomen aangaande Pakketten/Aangetekende stukken.
- Er worden geen kostenplaatsgegevens meegestuurd in het export bestand.